# Index de vos articles

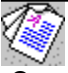

 On a tendance à retrouver toujours les mêmes signatures dans cette rubrique ! N'allez pas croire que cela m'ennuie, bien au contraire, mais comme le rappelle le bon vieux dicton : "plus on est de fous..." enfin c'est juste un petit souhait personnel...

Que les fidèles continuent, que les nouveaux arrivés ne jouent pas les timides, un petit fichier .TXT par ci par là ça n'a jamais tué personne.

Grande enquête sur le Shareware, en collaboration avec Shareware Direct et DFS Initiation au langage C, chapitre 4, par The Submarine Initiation au langage C, chapitre 5, par The Submarine Carnet de réplique contre les anti-foot, par Christophe Bouscaut Le monde informatique en réseau existe, je l'ai rencontré..., par Bertrand de Coatpont Volcanic Party, Un volcan s'éteint, une party s'éveille !!!, par Philippe Henrotte Petite Annonce de Christophe Bouscaut Petite Annonce de Philippe Henrotte

**DP Soft News et Renaud BOUTOUTE ne sont pas responsables des textes publiés.**

**Ils engagent la seule responsabilité de leurs auteurs.**

# Quand Shareware Direct, DSF et DPSN se donnent la main

# **ENQUETE SUR LE SHAREWARE**

Il s'agit là d'un projet initialement élaboré par **Christophe BOUSCAUT** (encore lui), qui a comme objectif de réaliser une étude la plus large possible sur les auteurs, les distributeurs et les utilisateurs de logiciels shareware.

Cette étude sera menée en collaboration avec les magazines Shareware Direct, DSF et DP Soft News. Les résultats et évolutions de cette enquête seront régulièrement publiés dans ces magazines (aucun nom ou renseignement d'ordre privé ne seront rendus publics). La somme d'informations et d'idées qui découleront de cette enquête permettront aux auteurs de mieux cerner les besoins et/ou problèmes rencontrés chez les utilisateurs, et vice-versa.

Deux questionnaires sont proposés : un pour les utilisateurs de shareware, un pour les auteurs. Libre à chacun d'entre vous de répondre aux questions, ou d'en ajouter de nouvelles.

# **QUESTIONNAIRE UTILISATEURS SHAREWARE (à imprimer ou recopier sur papier libre)**

1. Votre configuration:  $\langle$   $\langle$   $\rangle$  386 SX  $\langle$   $\langle$   $\rangle$  386 DX  $\langle$   $\rangle$  486 SX  $\langle$   $\langle$   $\rangle$  486 DX ou DX2  $\langle$   $\rangle$  Pentium

      Mémoire vive:  $\le$   $>$  1 Mo et moins  $\le$   $>$  2 Mo  $\le$   $>$  3 Mo  $\le$   $>$  4 Mo  $\le$   $>$  Plus de 4 Mo

      Ecran       <> EGA      <> VGA      <> SVGA,    autre:.....

- 2. Préférez-vous utiliser des logiciels sous:       <> DOS       <> Windows
- 3. Vous possédez:
	- <> une imprimante
	- <> une souris
	- <> une carte son compatible Sound Blaster
	- <> un lecteur de CD-ROM
	- <> un modem

      4. Etes-vous membre d'un club micro-informatique ?       Si oui, précisez ses coordonnées:

      ........................................................................

- 5. Par quel(s) moyen(s) vous procurez-vous des versions shareware ?       <> Distributeurs de disquette
	- <> Distributeurs de CD-ROM (shareware ou commerciaux)
	- <> Disquettes ou CD-ROM inclus dans des magazines informatique
	- <> Téléchargement depuis le minitel
	- <> Téléchargement depuis des BBS
	- <> Après consultation d'un serveur minitel de type 36-17
	- <> Au sein d'un club micro-informatique
	- <> Par des relations
	- <> Autres, précisez: ...................................................
- 6. Quelles sont les 3 premières sociétés diffusant des logiciels shareware       auxquelles vous faites le plus souvent appel ?
	- 1. ..................         2. .................. 3. ...................
- 7. Trouvez-vous le bridage des logiciels shareware français...         <> trop excessif          <> bien adapté          <> insuffisant
- 8. Trouvez-vous les prix des logiciels shareware français...         <> trop élevés              <> corrects                <> bon marché
- 9. Trouvez-vous la qualité des logiciels shareware français...         <> très bonne      <> bonne      <> passable        <> insuffisante
- 10. A votre avis, quels sont les types de logiciels que les auteurs français         devraient écrire ?

      ........................................................................       ........................................................................       ........................................................................       ........................................................................       ........................................................................       ........................................................................

11. Parmi les 13 critères suivants, indiquez les 7 pour lesquels vous êtes         le plus sensible quand il s'agit d'évaluer un logiciel shareware.

        <> qualité de la réalisation         <> facilité d'utilisation         <> thème du logiciel

- <> qualité de la documentation
- $\le$   $\frac{1}{2}$  prix
- <> support technique auprès de l'auteur
- <> réductions sur les prochaines versions
- <> manuel imprimé fourni avec la version complète
- <> taille
- <> environnement DOS
- <> environnement Windows
- <> version en français
- <> taille
- <> autres, précisez: ...................................................
- 12. Quels sont vos trois magazines informatiques favoris ?  $\le$  PC Magazine  $\le$   $>$  Génération PC  $\le$   $\le$   $\le$  Windows News         <> Windows Plus<> Ordinateur Individuel    <> Home PC         <> PC Fun <> Windows magazine <> SVM         <> Autres: .............................................................
- 13. Combien de magazines informatiques achetez-vous par mois en moyenne?  $\le$  moins de 1  $\le$  1  $\le$  > 2  $\le$  > 3  $\le$  > 4 et plus
- 14. Quelle est votre tranche d'age ?  $\le$   $\frac{1}{26}$  ans  $\le$   $\le$   $\frac{1}{26}$   $\le$   $\le$   $\frac{1}{26}$  ans  $\le$   $\le$   $\frac{1}{26}$  ans  $\le$   $\le$   $\frac{1}{26}$  ans et plus

# **Merci pour votre participation!**

# **QUESTIONNAIRE AUTEURS (à imprimer ou recopier sur papier libre)**

- 1. Quels sont vos nom, prénom et coordonnées ?
- 2. Le développement de logiciels en shareware constitue pour vous:
	- [] un hobby
	- [] une de vos activités professionnelles
	- [] votre activité professionnelle prédominante
- 3. Depuis combien de temps environ diffusez-vous vos logiciels par le biais du shareware ?

4. Quel(s) langage(s) de programmation utilisez-vous ?                                                                                                                                                                                       

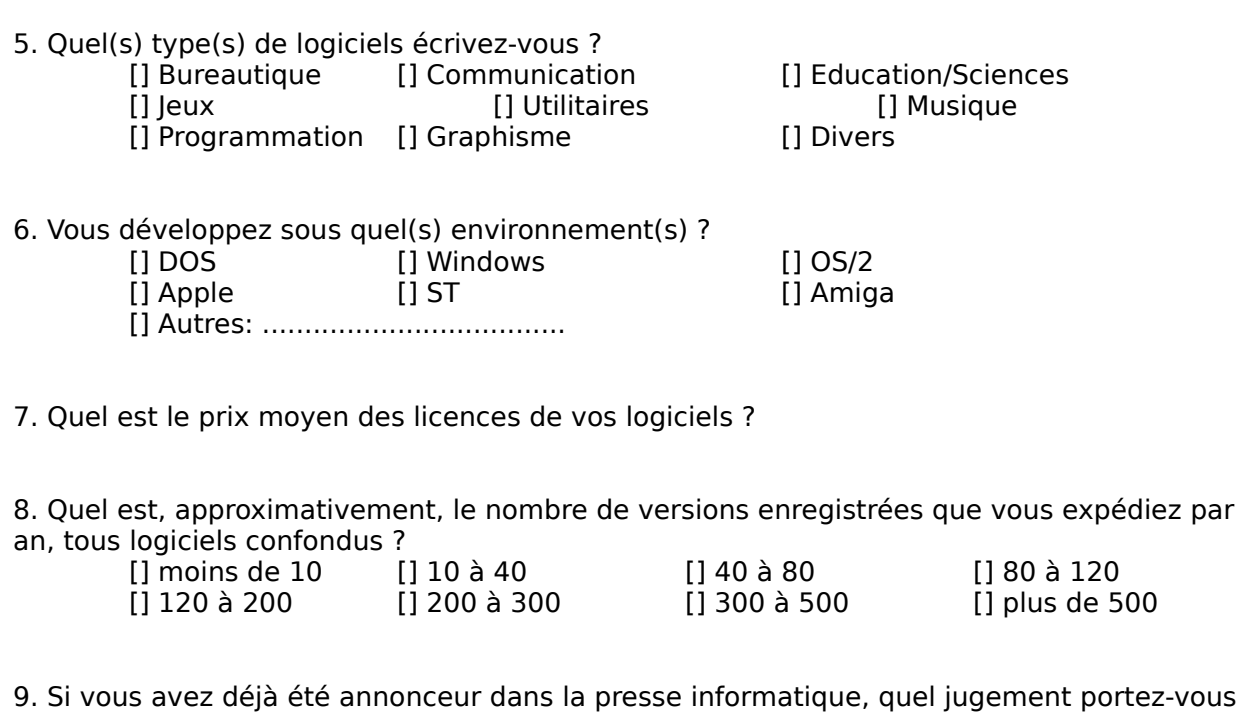

sur son impact ?                                                 

[] excellent [] bon [] moyen [] décevant

10. A combien de distributeurs, en moyenne, expédiez-vous vos versions shareware ?               

11. L'avènement de l'interface Windows 95 va-t-elle vous inciter à privilégier la réalisation de logiciels compatibles avec cet environnement ?                                                                                               

[] sûrement pas [] pas forcément [] peut-être [] sûrement

12. Quelle est votre tranche d'âge ?                                                                     

 $[] - de 20 ans [ ] 20-25 [ ] 26-35 [ ] 36-55 [ ] 56 et plus ]$ 

13. Que pensez-vous de la diffusion de shareware sur CD-ROM ?                 

14. Quelles recommandations aimeriez-vous adresser aux distributeurs ?

Merci de joindre vos réponses à ce questionnaire à Renaud BOUTOUTE DP Soft News, 9 rue Saint Esprit, 63000 Clermont Fd, ou nous communiquer vos réponses par téléphone: 73.90.66.01

# Petite Annonce de Christophe Bouscaut

Je recherche des programmes et textes sur le football, avec une préférence pour les championnats anglais, italiens et espagnols, et également des billets de matchs de Coupe d'Europe (époque 1982-88).

J'aimerais également échanger des tuyaux concernant le jeu FIFA SOCCER 94 (comment faire pour jouer à deux ?????).

Merci de me contacter aux coordonnées suivantes:

Christophe Bouscaut - 8 allée de la Rigale - 33170 Gradignan Tél. 56 89 38 49

# Petite Annonce de Philippe Henrotte

INITIATION A L'ASSEMBLEUR 80x86 : C-ASM est LE shareware de référence !

Cours très complet comprenant :

-> 10 chapitres sur l'apprentissage progressif de l'ASM 80x86 en français !

- +    Sources ASM pour illustrer ces cours
- +    Utilitaires de programmation (debuggers, editeurs...)
- +    Docs techniques très précieuses (instructions, vidéo,interruptions...)
- + Trucs divers (surprise !...)

    "C-ASM" est un shareware que l'on peut se procurer contre :

                    - un chéque de 30 Frcs

                    - + 1 disquette HD pour la copie à vous retourner.

      Ecrire à : Philippe HENROTTE \* 5 bis rue de Planchepaleuil \* 63200 RIOM.

P.S : Nécessite MS-DOS et environ 2,5 Mo sur Disque-Dur si vous décidez une installation complète de tous les ingrédients de la disquette de "C-ASM". Sinon, les cours d'ASM se visualisent directement à partir de la disquette grâce à un utilitaire multifonction de navigation sous DOS fourni en prime.

# Initiation au langage C, chapitre 4, par The Submarine **Initiation au C #4/10**

# **Pointeurs, tableaux...**

# **(c) The Submarine**

# **Swapping et références culturelles**

          Soit un swapper qui veut swapper deux variables a et b. Il fait comme d'habitude, c'est à dire :

**int a,b,h; /\*....\*/ h=a; a=b; b=h; h servant d'intermédiaire.**

          Il semblerait plus logique d'écrire une fonction swap() qui réalise cela (en réalité vous vous en foutez, je sais, mais c'est PEDAGOGIQUE !). Vous tentez donc :

/\* le void en C ANSI sert à dire qu'il n'y a pas de valeur de retour \*/ void swap(int a, int b)

Ł. int h: **h=a;     a=b; b**=h; ł

      Mais CELA NE MARCHE PAS. Pis, il est possible de faire swap(4,5), ce qui aurait une signification mystique assez redoutable, et n'aurait aucun sens mathématique apparent.

          Il faudrait non pas passer les valeurs de a et b mais leur référence (oui, comme en Pascal avec VAR). En C++ on demanderait un passage par référence analogue à celui du Pascal, qui masque la dure réalité des choses mais en C il faut faire appel à la dure et sauvage notion de pointeur. Un pointeur pointe tout les matins à l'usine... euh, non, il pointe sur une valeur mémoire, dont il constitue l'adresse, c'est à dire la localisation dans la mémoire. De toutes façons, vous devez savoir ce qu'est une adresse sous peine de revenir à la case "Basic : je découvre la mémoire".

            Sur PC, par exemple, le système de la segmentation de la mémoire oblige à manipuler des pointeurs far, near, huge. Je vais déclarer DEVANT VOUS, SANS TRUQUAGE un POINTEUR sur un entier int :

#### **int \*ferocelapin;**

          Et j'introduis les opérateurs unaires & (référence) et \* (déréférence). & retourne un pointeur sur l'objet à sa droite. \* retourne l'objet pointé par le pointeur à sa droite. Simple, non ?

          Et voici la véritable McCoy... euh, non, la véritable fonction swap() :

```
/* ANSI */
void swap(int *a, int *b)
Ł
  int h;
      h=*a;
      *a=*b;
      *b=h;
Ł
/* K&R*/
Remplacer première ligne par :
swap(a,b)
int *a,*b;
```
# **Les noirs tableaux**

          Vous devez connaître ce que c'est qu'un tableau : une agglutination de variables accessibles par un ou plusieurs indices (sinon, retournez batifoler avec le DIM du Basic et revenez ensuite). Ca existe en C :

#### **int position[400]; double matrice[8][8];**

Et on accéde aux éléments ainsi: **position[69] matrice[i][j]**

          Remarques importantes : un tableau ne peut être dimensionné dynamiquement (il faut utiliser le "tas", attendez encore), et les efforts engagés pour vérifier la validité des indices (compris entre 0 et la dimension indiquée lors de la déclaration ou définition exclue) sont limités, dans le meilleur des cas à une vérification des indices donnés en constantes.

          On peut aussi déclarer (pas définir) des tableaux de dimension inconnue. Cependant, s'ils sont à plusieurs indices, il faut que toutes les dimensions sauf la dernière soient connues. Cela est logique si on y pense un peu.

Ainsi :

#### **extern int gogo[4][];**

          Le nom d'un tableau dans indice représente un pointeur sur le premier élément du tableau. Le nom d'un tableau avec seulement le premier indice donne un pointeur sur le premier élément de la travée correspondant à cet indice.

#### **Arithmétique des pointeurs**

          La seule constante à laquelle un pointeur puisse être comparé ou assigné directement est zéro (défini sous le nom de NULL le plus souvent).

          On peut utiliser un "cast" pour convertir un long en pointeur, et vice-versa.

          L'addition ou la soustraction d'une valeur à un pointeur n'additionnent à l'adresse la valeur mais son produit avec la taille de l'objet pointé. Conséquence importante :

#### **int coco[50]; \*(coco+23) id que coco[23] !**

          La soustraction de deux pointeurs donne le nombre d'objets qui les séparent, et non la différence directe des adresses. Cela reste cohérent avec le reste, non ?

          Conséquence importante : la manipulation d'un pointeur sur char n'est pas identique à celle d'un pointeur sur long, par exemple !

# **Pointeurs void\***

          Le C ANSI autorise les pointeurs void\*. Comme leur nom l'indique, ils pointent sur du vide. On ne peut faire les opérations arithmétiques sus-citées car un objet void n'a pas de taille. On les utilise quand on ne sait pas sur quoi va pointer un pointeur (par exemple fonctions de lecture/écriture sur fichier).

Quand on assigne à un pointeur void\* la valeur d'un autre pointeur non void\* ou vice-versa, on n'obtient pas la WARNING !, qui arrive quand on mélange différents types de pointeurs.

#### **Pointeurs sur fonction**

          Cela existe !, Ils sont très utiles pour passer, par exemple, une fonction de traitement particulière à un objet à une fonction plus généraliste. Exemple :

#### **extern void (\*\_FilSysVec)();**

          On peut assigner une valeur à ces pointeurs simplement en leur donnant pour valeur le nom de la fonction non suivi de (), mais on peut aussi faire précéder de & le nom de la fonction (inutile).

Casting the pointers away

Ex :

**(char\*) (long\*)**

#### **Types tordus**

#### **char \*\*((\*coconut)(int \*noix));**

        "coconut" est un pointeur sur une fonction prenant pour paramétre un pointeur "noix"

pointant sur un int et retournant un pointeur sur un pointeur de char. Fou, non ?

```
char (*piyou)[]=
€
     "Zero", "One", "Two", "Three", "Four", "Five", "Six", "Seven", 
"Eight"
 "Nine", "Ten", "Eleven", "Twelve", "Thirteen", "Fourteen",
;
```
"piyou" est un tableau de pointeurs sur des chaînes constantes.

# **int ((\*nada)[])(void);**

      "nada" est un tableau de pointeurs sur des fonctions ne prenant pas de paramŠtre et retournant un int.

      Il est temps pour moi de vous laisser en espérant que vous serez encore plus nombreux la prochaine fois pour lire la suite de cette initiation au C... Bye bye !

# Initiation au langage C, chapitre 5, par The Submarine **Initiation au C #5/10**

# **Divers**

# **(c) The Submarine**

#### **Préprocesseur**

          Le préprocesseur est encore une originalité du C. C'est une passe préliminaire de la compilation dans laquelle les directives de compilation sont examinées. Il n'y a pas création de code mais changement dans la façon dont le compilateur va par la suite compiler le code source.

          Les directives du préprocesseur commence par #. Elles se terminent en fin de ligne (pas de ;), mais peuvent se prolonger d'une ligne sur l'autre si le dernier caractère de la ligne est  $\mathbf{I}$ .

#### **Headerfiles**

#### **#include #include <fichier> #include "fichier"**

      Inclusion du fichier précisé. La première syntaxe est à préférer pour les fichiers fournis avec le compilateur, la second pour les fichiers propres au projet.

          Les compilateurs sont livrés avec des fichiers headers (.H) contenant des quantités de directives préprocesseur et de déclarations (pas de définitions !). Ces headers déclarent ainsi

les variables et fonctions des librairies du compilateur.

Citons :

**STDIO.H fichiers "Level 2 I/O" (entre autres: printf()) MATH.H** fonctions math

#### **Macros**

#### **#define**

#### **#define SYMBOLE #define SYMBOLE valeur #define SYMBOLE(paramétres) valeur**

        Définition d'une macrodéfinition. La première syntaxe définit sans valeur, la second avec valeur et la troisième avec passage de paramétres.

          Le SYMBOLE est remplacé par le préprocesseur par sa valeur à chaque fois qu'il est trouvé dans le source, avec éventuellement passage de paramétres. Cela se fait AVANT toute tentative de compréhension du source.

Ex :

#### **#define PI 3.1416**

PI sera remplacé partout dans le source par 3.1416.

# **#define coconut(x) (2\*(x))**

Notez les parenthéses : il vaut mieux prévenir !

# **#define SYS68K**

          Le plus souvent les définitions sont empilées. Une re-définition d'un symbole n'écrase pas l'ancienne, mais l'empile et génére une warning. i na

          Il est recommandé (mais cela n'est pas une obligation) de mettre les symboles (sans paramétre) en majuscules et les macros (avec paramétre(s)) en minuscules mais avec la première lettre en majuscule, pour éviter toute confusion avec variables et fonctions, qui sont le plus souvent en minuscules.

# **#undef**

# **#undef SYMBOL**

          Supprime la macro SYMBOL. La remplace le cas échéant par la dernière définitions empilée pour cette macro.

Ex :

**#define COCO 3 #define COCO 5 #undef COCO #undef COCO** /\* COCO n'est plus d, fini \*/

# **Compilation conditionnelle**

**#if**

# **#if expression**

Compilation conditionnelle : si l'expression est vraie.

# **#ifdef**

#### **#ifdef SYMBOL** Compilation conditionnelle : si le symbole est défini (#define).

**#else #endif** no comment

#### **#elif**

ELSE IF imbriqué.

#### **defined**

**defined(SYMBOL)**

Retourne vrai si SYMBOL est défini. A utiliser dans #if.

Ex :

**#if defined(MSDOS) #define KUB 45 #elif defined(TOS) #define KUB 80 #elif defined(UNIX) #define KUB 120 #else #define KUB 0 #endif**

Le compilateur définit des symboles obligatoires (norme ANSI) :

- STDC : defini si standard ANSI FILE : "fichier en cours"  $LINE$ : ligne en cours
- $\overline{\text{DATE}}$  : "date de début de compilation"  $TIME$ : "heure de début de compilation"

#### **#error**

**#error message**

Erreur avec affichage du message.

# **#pragma**

#### **#pragma paramétres**

            Le #pragma (ASNI) sert à actionner les options des compilateurs. Les paramétres éventuels consistent en un mot-clef suivi de paramétres éventuels. Si le compilateur ne se sert pas du mot-clef rencontré il ignore le #pragma.

#### **Bases**

Décimal : pas de préfixe Octal : préfixe 0 Hexadécimal : préfixe 0x

# **Codes spéciaux des chaînes de caractères**

        Les chaînes sont entre guillemets. On peut les poursuivre en réouvrant immédiatement les quillemets.

Ex :

**"Pilou" "Pilou"**

sera compris comme: "PilouPilou"

On peut y inclure des codes spéciaux :

            **ASCII DEC** *<u>kr</u>* **CR** 13 **in LF 10<br>It TAB 9** *i***t TAB<br>***i***o nul NUL** 0 ļ *N* 92<br>*N*b BS **b** BS 8<br>**Nf** FF 12 **k**f FF<br>Nv VT **v        VT '        ' "        "**

**Iii** Octal iii **xIII Hexa III**

Ex : **" 033E" ou " x1BE" c'est ESC,"E"**

        Ici se termine ce cinquième épisode de cette série d'initiation au C, gardez courage car vous venez de passer en revue la moitié de ce cours et cela va se compliquer d'ici la fin... Bye bye !

Volcanic Party, Un volcan s'éteint, une party s'éveille !!!, par Philippe Henrotte

# **V O L C A N I C        P A R T Y**

# **Un volcan s'éteint, une party s'éveille !!!...**

          La VolcaniC-Party s'est déroulée du 24 au 27 Février 1995 à Gerzat (près de CLERMONT-Ferrand dans le Puy-de-Dôme - Auvergne). Cette manifestation est en fait la suite de la Titanic-Party de l'année derniére à la même date, sauf que les organisateurs de cette année étaient beaucoup plus compétents. Ils ont réussi à tirer les enseignements des maladresses commises lors de la Titanic-Party, qui à complétement sombré sous les critiques. (Cf article dans le DNTPAPER édition 7 sur Falcon pour plus de détails ainsi que dans d'autres publications électroniques).

          Au niveau du lieu géographique de cette CP, cela change un peu avec la monotonie grandissante du milieu Parisien (bien que je n'ai absolument rien contre les CP sur Paris et alentours). Et ça permet de faire découvrir cette ambiance magnifique qui existe dans une CP, à une population du Centre et du Sud de la France.

          La VolcaniC Party c'est avant tout un but de réunir les habitués de la scéne FALCON/AMIGA/PC à une date qui correspond pour toutes les régions à la période des vacances scolaires. Contrairement à d'autres CP, il n'y a pas ici une soif de faire des bénéfices de façon honteuse... le prix d'entrée est bien pensé, les personnes qui viennent qu'un seul jour payent en fonction de ce critère et non le prix maximum comme on le voit souvent.

          Sur le plan technique, il est à noter la qualité de l'écran géant et des diverses projections qui ont été diffusées dessus durant les 3 jours même si on peut reprocher le manque d'un éclairage minimum pour continuer le développement sur ordinateur au cas où la projection n'intêresse pas (c'est pas toujours évident d'écrire lorsqu'on ne voit pas son clavier, mais bon ce n'est pas une critique, c'est juste l'avis d'une majorité de personnes). Tous ceux qui été présents lors de la première nuit ne l'ont sûrement pas regretté, mais je préfére ne pas dévoiler dans cet article ce qui s'est passé pour ne pas mettre dans l'embarras les organisateurs... pour connaître le fin mot de l'histoire, je vous conseille de vous procurer l'article temps réel de la VolcaniC-Party, qui est assez étrange je dois bien l'avouer !...

          Au niveau de la participation, il y avait environ 120/150 personnes présentes à la VolcaniC-Party dont une majorité de membres des groupes très connus de la scéne ATARI. Les groupes de démos sont venus à cette CP en préparation à la Saturne Party III du mois d'Avril, histoire de voir ce qui se fait de mieux actuellement au niveau technique. L'avantage d'avoir un écran géant sous la main, c'est de pouvoir en profiter pour projeter les "mégadémos" du moment dans une ambiance digne des meilleurs cinémas.

          En plus, il est à noter la venu de journalistes de la presse régionale et de magazines informatiques (à ce sujet, je suis curieux de voir le résultat de la photo qu'a réalisé un journaliste sur le logo de DNT-Crew, car on ne peut pas dire que les conditions étaient parfaites pour qu'il ramène à sa rédaction un aperçu visuel des groupes présents... attendons de voir !). Un représentant d'une société de LYON était aussi venu présenter une bécane à base de microprocesseur RISC ainsi que la console Jaguar d'ATARI que l'on connaît

bien maintenant (après une multitude de problèmes de diffusion en France. Elle est bien disponible maintenant chez tous les bons revendeurs). Pour ce qui est de la démonstration de cette fabuleuse machine RISC, elle a laissé tout le monde en extase !... ce n'est pas tous les jours que l'on vous fait la projection d'une animation sur une sphère, et en moins de temps qu'il n'en faut pour le dire et le tout bien sûr, en temps réel !!!... je vous épargne la vitesse de calcul de certains effets qui laissent le Pentium à des années lumières !... en bref, pour le prix d'un 486 DX2/66Mhz vous avez un ordinateur hors du commun et qui ne plante pas à tout bout de champs !.

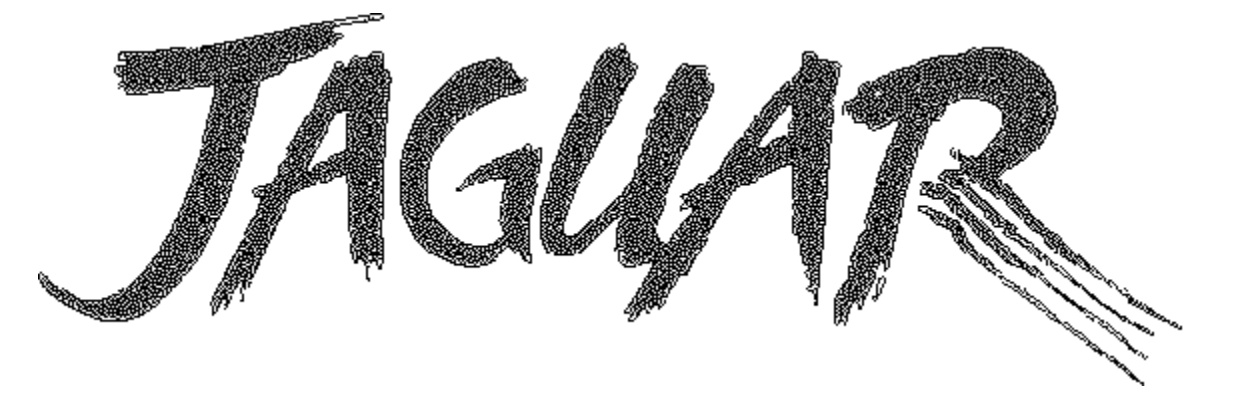

          La console Jaguar 64 Bits est encore loin d'avoir été exploitée au un dixième de ses capacités et c'est vraiment dommage, il faut espérer que les éditeurs de jeux vont nous en mettre plein la vue dans les prochains mois. Pour l'instant j'ai un petit faible pour le jeu "Aliens Predator" qui est assez prenant à la longue, même après 2 nuits blanches. Il faut dire que les activités annexes à l'informatique étaient quasi-inexistantes (ping-pong...) ce qui a obligé un bon nombre de personnes à se rabattre sur les petits jeux classiques. Pour ma part, je me suis défoulé une nouvelle fois à passer tous les niveaux du shareware PLOP, ce jeu mal-aimé parce que méconnu du grand public et qui se situe entre les dames et les échecs, et pourtant il n'a rien de comparable avec ces deux jeux.

          En fait, peu de personnes regretteront cette CP puisqu'elle permet comme d'habitude, d'échanger des idées, des points de vue, et surtout de retrouver ses contacts que l'on ne voit qu'au travers de lettres ou de démos. Tous les participants s'entendent très bien même s'ils ne se connaissaient pas quelques heures plus tôt. A ce sujet je regrette de ne pas avoir noté l'adresse de certaines personnes que je n'avais jamais vu auparavant dans les CP où je suis allé ces dernières années.

          En conclusion, on constate un virement de philosophie dans les réunions informatiques actuelles (ou Coding Party pour les habitués...), le piratage à outrance est terminé, la guerre entre les groupes de démos aussi, tout ceci laisse place à une grande fraternité entre passionnés d'informatique. Le plus important, c'est que la suite de cette VolcaniC-Party est déjà prévu pour l'année prochaine fin février à Aulnat (proche de CLERMONT-Fd), alors on se retrouvera sûrement à cette occasion !... voilà, c'est tout pour cette description de la VolcaniC-Party car il n'y a pas besoin de s'épiloguer sur un événement de ce type qui s'apprécie uniquement que par une présence active à ce rendez-vous annuel. Essayez tout de même de lire l'article temps-réel si vous en avez l'occasion !

                                                                                    A+ Flips/DNT-Crew.

P.S : Pour vous procurer ma liste de sharewares, c'est simple et je vous propose 2 solutions : 

            1) Ma liste sur papier contre une enveloppe autotimbrée à votre adresse.

            2) Ma liste sous forme d'un fichier \*.TXT contre une enveloppe autotimbrée à votre adresse + 1 disquette DD (pour le retour).

Mon adresse : **Ph. HENROTTE 5 BIS RUE DE PLANCHEPALEUIL 63200 RIOM** 

# Carnet de réplique contre les anti-foot

On en rencontre partout. Dans les "salons", les cafés, sur les "ondes" ou tout simplement dans la rue. Ce sont les "anti": anti-foot, anti-américains, anti-TF1, etc... La plupart du temps, ces "anti" sont souvent... anthypatiques, car soit ils n'aiment rien, soit ils s'efforcent de montrer qu'ils aiment tout ce qui peut être considéré comme opposé à ce qu'ils dénigrent.

Quand on est en manque d'idées, et qu'on veut paraître supérieur, qu'on a pas les moyens de se montrer sur des terrains de squash, dans les casinos ou ailleurs, on devient parfois "anti". Vous voulez paraître aux yeux des autres comme un fin gourmet, habitué aux meilleures cuisines et restaurants français? Très simple: passez votre temps à pester sur Mc Donald ou les fast food en général.

Vous voulez qu'on vous considère comme un mélomane averti, ayant le pouvoir de décrêter que telle musique est excellente et que telle autre est niaise? Là encore, c'est simple: choisissez un interprête ou un groupe (si possible pop anglo-saxon, et si possible très connu, parmi les meilleures ventes), et cassez du sucre dessus. Ou pouffez habilement de rire dès que vous entendez son nom.

Essayez, regardez:

- Simple Minds ? "Houmpf!!
- Alphaville ? "Ouarf!"
- Queen ? The-ouarf!!"

Et comme vous tomberez forcément sur des personnes qui aiment ça, préparez-vous à la question: "Mais qu'est-ce que tu aimes, toi?" Et là, sortez un nom inconnu, et si possible plusieurs, très rapidemment, dont au moins un qui soit un minimum célèbre. Et ça marche. Vous êtes un pro: les meilleurs groupes n'ont pas "prise" sur vous, il vous en faut davantage pour vous impressionner, voyons.

Mais je m'éloigne du sujet. J'aime bien la musique, mais ce n'est pas ma passion. En fait, j'adore le foot et cet article s'adresse à ceux qui partagent cette passion et qui en ont assez d'entendre tout et n'importe quoi sur ce sport.

Attention: j'aime le foot, mais je n'en suis pas un intégriste. Pas mal de mes amis ne s'y intéressent pas du tout, ce qui ne me gêne pas, car il y a d'autres choses bien plus importantes dans la vie.

Par exemple, je n'aime pas l'opéra: ça m'ennuie. Mais je ne me permettrai jamais de le critiquer. Ce n'est pas à la portée de tout le monde d'être ténor ou toute cette sorte de choses, et je sais qu'il y a des personnes qui sont très émues en assistant à certaines représentations particulièrement bien interprétées. Tout ça, ça se respecte, même si, l'on y est pas sensible soi-même.

Et bien je souhaiterais que pour le football, il en soit de même. Voilà pourquoi, comme DP Soft News nous propose une "tribune", j'ai écrit quelques répliques pour tenter de contenir la bêtise anti-football.

# **"DANS LE FOOTBALL, LES JOUEURS SONT TROP PAYES!"**

Réponse:

Vous me croyez si je vous dit qu'il y a plus de 17 ans que je joue au football et que je n'ai jamais gagné un centime? Si, si, c'est vrai: je suis comme 99% des joueurs de foot, je suis pas un pro. Et quand bien même les joueurs professionnels seraient jugés "surpayés", qui

peut se permettre de dire qu'un ouvrier doit gagner tant, un avocat tant et pas davantage, et un footballeur tant? Si le salaire était mesuré en fonction du nombre de gouttes de sueur du "travailleur" par mois, on pourrait discuter. Mais soyons sérieux. L'argent que l'on gagne n'est pas une aumône envoyée par le Saint-Esprit sensée récompenser dignement et justement la quantité de travail que l'on fournit en ce bââââââs monde.

On peut payer quelqu'un pour agiter le bras de haut en bas toute la journée dans un lieu public. Travail harassant, qui devrait donc mériter un gros salaire. Mais non, car cela ne sert à rien: ce qu'il fait ne profite à personne. Personne ne va "consommer" son travail.

Dîtes-vous qu'un footballeur pro en Europe fait rêver plus de 20.000 personnes chaque semaine dans les stades, et je ne compte pas les retransmissions télévisées. Les spectateurs payent cher pour avoir leur place, les annonceurs payent cher pour insérer de la pub autour du foot. Ce n'est pas de l'argent volé: il est tout simplement mérité, car il correspond à une attente réelle de la part de beaucoup de personnes.

Que les anti-foot se rassurent, la carrière d'un joueur pro s'arrête souvent à 35 ans, après avoir dévoué la plus grande partie de sa vie au football, le plus souvent sans avoir le temps de préparer une reconversion ni d'apprendre un autre métier.

Et que l'on ne me fasse par rire avec les "affaires". Machin aurait corrompu bidule pour gagner tel match, moyennant tant de millions de francs. Tout au plus, cela signifie que le monde du football est constitué d'êtres humains, rien d'autre. Les magouilles sont partout et sont apparus quelques siècles avant que le premier ballon de football soit sorti d'une usine. Il y a des milliers de clubs de football dans lesquels tout se passe très bien, et qui n'ont jamais commis la moindre irrégularité. Mais croyez-vous que les médias pourraient vivre s'ils parlaient des choses qui vont bien? Evidemment pas. On rempli donc les colonnes et les journaux télévisés avec les 2 ou 3 clubs qui ne sont pas réguliers et on dit: "Voilà ce qu'est devenu le football". Et les gens y croient et achètent.

# **"22 JOUEURS EN SHORT QUI COURENT DERRIERE UN BALLON, C'EST PAS BIEN!"**

Dixit Monsieur Zitrone, le "passionné des courses de chevaux". Sportif le Léon, ça se remarque tout de suite. Il n'y a qu'à le regarder. Je me demande à quel terrain vague ressemblerait Longchamps si l'appât du gain que constitue le Tiercé n'était pas la raison d'être de ce sport.

Plus sérieusement, il suffit d'écouter ce monsieur parler pour se rendre compte du crétinisme profond de... ses propos. Donc, "22 joueurs en short qui courent derrière un ballon", ça "n'est pas bien". Monsieur Zitrone est vraiment quelqu'un d'étonnant, et utile avec ça. Pensez donc: il sait reconnaître ce qui est bien et ce qui est mal. Une telle capacité de jugement est si précieuse, on devrait lui confier des enfants en bas age. Les parents n'auraient plus à se casser la tête à envoyer leur mômes à l'école. Surtout que pendant les séances d'éducation physique, il se pourrait bien qu'à un moment ou à un autre, le professeur commette l'impair de dire "Aujourd'hui, sport collectif: football! ou Hand, ou Basket. Et peut-être que les enfants seraient, de surcroît, en short ?! Ce qui ne serait, "pas bien"!

L'ennui, c'est que Monsieur Zitrone n'est pas le seul à parler comme ça. Il y a malheureusement des gens qui se plaisent à dire du mal du foot, parce que "ça fait bien". S'il suffit de "courrir derrière un ballon" pour être footballeur, alors on pourrait dire "LES ECRIVAINS: CE SONT DES GENS ASSIS QUI POUSSENT UN STYLO, CA N'EST PAS BIEN!"

Personne n'a dit que les footballeurs pro étaient des esprits supérieurs. Ils apportent simplement du rêve, accroissent la notoriété de leur ville et lui donnent souvent une image de dynamisme.

Connaissez-vous un seul endroit au monde, autre qu'un stade de football ou d'un autre sport, dans lequel parfois plus de 100.000 personnes crient leur joie et sont transportés de bonheur, ou de tristesse? Il n'y en a pas et il n'y en a jamais eu. Très peu d'évènements peuvent apporter çela: des concerts peut-être, mais ce n'est pas la même chose, car l'aspect "suspense" y est absent: on sait que quoi qu'il arrive, on sera satisfait à la sortie.

Par conséquent, c'est comme pour l'opéra. On peut ne pas aimer, ne pas s'y intéresser, chacun son "truc" et c'est tout à fait normal. Mais on doit faire preuve d'un minimum de respect pour les choses qui ont la capacité de faire vibrer un nombre si important de gens, en l'occurence le football. Par "minimum de respect" j'entends: ne pas montrer de la mauvaise foi. Et cela doit également s'appliquer à d'autres domaines.

# **"LE FOOT, C'EST LA GUERRE"**

Voici quel était le titre d'un long article sur deux pages, écrit par un journaliste dont le nom m'a échappé, mais pas le nom du journal, puisqu'il s'agit de "Le Monde", journal sérieux s'il en est.

Visiblement écrit par un chroniqueur de salon, ayant pris sa calculette pour additionner le nombre de morts dans les stades depuis que le football existe. Le journaliste avait poussé la mauvaise foi jusqu'à dire que les termes employés dans le football ("attaque, repli défensif, stratégie, offensive, etc..."), étaient les mêmes que ceux utilisés dans les guerres. S'en est suivi une longue masturbation intellectuelle visant à prouver que "Le foot, c'est la guerre".

Là encore, on pourrait répondre qu'il n'y a pas eu de morts dans les cours de récréation quand des enfants jouent au football, qu'il n'y en a pas eu non plus sur les terrains de centaines de clubs amateurs. Mais voilà, quand on dit "foot", on pense immédiatement à "football professionnel" et on oublie qu'il ne constitue qu'une partie microscopique du football en soi.

La "guerre" ce sont les esprits "turbulents" qui la font. Et pas uniquement dans les stades: partout. Dans les boites de nuits, pendant les manifestations, les "virées" nocturnes, etc... Ces gens-là se rendent dans les stades parce qu'il y a du monde et qu'ils veulent que l'on parle d'eux. Où est le football dans tout ça? Et surtout, où est la guerre dans le football luimême? La thèse du journaliste du Monde "Le foot, c'est la guerre" se résume, à mon humble avis, à "La foule est parfois dangereuse". Mais allez écrire un article avec ça. Vous pouvez toujours espérer vendre votre journal. Mis à part les "scoops", la vérité, tout le monde la connait. Elle n'est donc pas "vendable". Par contre, si on y met quelques petits ingrédients, si on la transpose vers des thèmes médiatiques, le papier devient plus savoureux et à ce n'est qu'à partir de ce moment qu'on peut le vendre. Mais là, je ne vous apprends rien.

Quand une "guerre" se termine, il y a peut-être un vainqueur. Mais les vrais vainqueurs, ce sont les spectateurs, et plus particulièrement les spectateurs actifs, c'est à dire tous ceux qui ont intérêt à ce qu'elle dure le plus longtemps possible. Ce journaliste a tenté d'allumer une mèche, comme certains partis politiques ou syndicats font de la "récup" sur les manifestations étudiantes en tentant d'amplifier les phénomènes et de détourner leurs sens. C'est à nous de savoir si celui qui dénonce une "guerre" n'est pas celui qui cherche par tous les moyens, à ce qu'elle apparaisse vraiment.

Ma conclusion sera celle-ci: si vous êtes parent, n'ayez pas peur si votre enfant vous dit un jour "Je sors jouer au foot". Il se peut qu'il n'en devienne pas pour autant un gangster surpayé, dans le futur. Et puis, il y a des gens fréquentables qui aiment le foot: Bernard Pivot, Michel Sardou, Daniel Hechter et même Liane Foly!

J'ai souvent cotoyé des ballons de foot. Je vous assure qu'ils sont innofensifs, même quand vous les fixez méchamment droit dans les "yeux", même quand vous leur donnez des coups de pieds dedans. Cependant, il se peut qu'en jouant au foot vous receviez un ballon en pleine figure. Sur l'instant, c'est peut-être plus douloureux qu'un "bourrage de crâne" de la part des media, mais à terme, les conséquences sont moins graves.

Cherchez à qui une éventuelle "guerre" profiterait: le coupable ne devrait pas être très loin.

Et continuez à aimer ou ne pas aimer le foot. L'essentiel est de rester digne. L'être humain n'est pas fait que pour aboyer, il peut aussi tenter d'être crédible dans ses propos.

Les commentaires sont les bienvenus (et les critiques aussi). Tout comme les réponses à ma petite annonce parue dans ce numéro de DPSN.

mon adresse: **Christophe Bouscaut 8 allée de la Rigale 33170 Gradignan**

# Le monde informatique sur réseau existe, je l'ai rencontré...

Ca y est. Je me suis enfin décidé à l'écrire , ce satané article qui trotte dans ma tête depuis plus d'un an déjà (les autres membres de Dnt-Crew vous le confirmeront, je ne suis pas un rapide...). Loin de moi l'idée de vouloir battre le record du monde de Richard Karsmakers (NdF : le rédacteur du disk-magazine ST-News) en ce qui concerne la longueur d'un texte... Je voudrais juste initier les nombreux (ah bon ? ) lecteurs au monde des réseaux, trop méconnu, et pourtant formidablement puissant et passionnant.

Je vous entends d'ici, de mon pauvre studio d'étudiant Lillois, qu'est-ce qu'il vient nous pipeauter avec ses réseaux, lui. Et puis c'est quoi un réseau d'ailleurs... Nous allons donc commencer par aborder le fond du problème. Un réseau informatique a donc essentiellement pour but de relier entre elles plusieurs sortes de machines, des ordinateurs, genre Dec Alpha ou Sun Sparc 2 (le genre de bécane qu'aucun de nous ne pourra jamais s'offrir, juste à la limite en utiliser une de temps en temps !) ou même des micro-ordinateurs (genre PC, Amiga et même... Atari !).

Il existe à cet effet un réseau international , nommé Internet, qui relie la plupart des grandes universités ou grandes écoles mondiales (même la mienne, Centrale Lille, pour la pub). Chaque machine peut alors être raccordée au réseau et posséde son adresse ou 'numéro IP' , c'est-à-dire son numéro de référence en quelque sorte. Par exemple , l'adresse d'une des machines que j'utilise est idnges.decnet.citille.fr. (C'est un Vax surnommé Vaxausore par mes condisciples à juste titre, ses 32 Mo de mémoire vive étant désormais ridicules vis-à-vis de ce qui se fait actuellement).

Comme vous l'aurez peut-être judicieusement remarqué, le dernier mot de l'adresse spécifié le pays d'ou l'ordinateur est raccordé... (fr pour France, Edu pour Etats-Unis, de pour l'Allemagne, nz pour la Nouvelle-Zelande, et même com pour une société (Apple par exemple...)). L'avant-dernier précise le domaine d'où la machine est raccordée. (citilille pour le domaine informatique de la cite scientifique de l'Université de Lille.).

Et alors, me direz-vous, on vient d'apprendre que tout un tas de machines hétéroclites sont reliées entre elles dans le monde entier (dans une sorte de 'partouze virtuelle' comme dirait un de mes amis, malheureusement totalement réfractaire à l'informatique...), et on en fait quoi de tout ca ??!... C'est TRES simple. L'échange d'informations instantané, voila le mot-clé.

En effet, quelque soit le systéme d'exploitation utilisé par ces machines (VMS, Unix , Dos ou mˆme ... Tos ! (NdN: arrête tes insinuations, tu te fais du mal)) , elles peuvent échanger entre elles tout un tas de données via un certain nombre de programmes adaptés à chaque machine que nous allons maintenant détailler !

# **1.Le courrier électronique.**

Vous l'aurez compris, ces machines sont toutes pour la plupart multi-utilisateurs (NdN: de gros serveurs, isn't it ?), à part quelques PC ou Amiga munis de cartes Ethernet isolés ça et là... Chaque personne souhaitant en utiliser une posséde donc ce qu'on appelle un compte, protégé par un mot de passe. Il posséde de ce fait et automatiquement une adresse E.Mail (Electonic Mail) qui lui permet de correspondre avec tous les autres utilisateurs en possédant aussi une et ce, dans le monde entier... Pour information , la mienne c'est decoatpont@idnges.decnet.citilille.fr... Si un jour vous intégrez une super école, genre l'X, ou une super Université, genre M.I.T , envoyez-moi donc un petit mot, je me ferai un plaisir d'y répondre !

 (NdN: exactement comme sur un bête 36-15, style RTEL, cela donne un systéme de boîtes aux lettres, sur une autre dimension bien sûr. Un peu comme si toutes les BALs du 36-15 / 36-14 étaient accessibles depuis n'importe quel serveur, en précisant par exemple Nullos.Rtel ou PloucMan.Playboy)

#### **2.Le File Transfer Protocol (F.T.P).**

C'est sans doute, LE truc top-moumoute qui m'a incité à écrire cet article. C'est en effet ici que s'effectue la jonction entre le monde des Réseaux et le monde Atari. Vous vous êtes sans doute un jour demande comment cela se faisait-il que certaines personnes débarquaient sans qu'on ne sache trop comment avec tout un tas de nouveautés pour votre machine préférée , le ST par exemple... (je parle de softs du Domaine Public, évidemment, quoiqu'il parait, qu'en cherchant un peu... mais passons...). En effet , il se trouve qu'un petit groupe (en fait, pas si petit que ça) de passionnés des machines Atari (mais cela se généralise très bien aux univers Macintosh, Amiga et PC.) se débrouille pour diffuser au maximum une nouveauté , cela dès sa sortie et dans le monde entier. Et comment?

Et bien figurez-vous que via un programme joliment nommé F.T.P , il est possible d'importer n'importe quel fichier de n'importe quelle machine dans le monde et ceci dans deux cas de figures: soit vous possédez un compte sur cette machine auquel cas vous vous connectez avec votre 'username' et votre 'password', soit vous n'en possédez pas, et là, la machine vous autorise a vous connecter en anonyme 'anonymous' avec votre adresse E.Mail en 'password'. (NdN: on peut encore comparer cela aux serveurs présent à la fois sur 36-14 et 36-15, et qui ne donnent accès à toutes leurs ressources que sur 36-15, là où ils gagnent de l'argent; ici, c'est l'ouverture du compte qui fait la différence, même si je suis pas sûr que ma comparaison soit valable...)

Il existe plusieurs centaines de ces machines dans le monde entier, mettant une partie de leur Disque Dur à votre disposition. (Tokio, Paris, Helsinki, Melbourne, Kansas City, j'en passe et des biens meilleures que ca). Et il se trouve qu'un certain nombre de ces Disques Durs recèlent les toutes nouvelles merveilles du monde Atari. Allez, je vous donne le 'top three' !

#### **2.1 . Archive.umich.edu**

Le serveur de l'université de Michigan, qui , allez savoir pourquoi, archive tout ce qui se fait sur ST, Falcon... Vous me comprendrez mieux en lisant son slogan You name it, You got it !. A titre indicatif, sachez que la somme des archives (lzh, zip en général) représente la taille appréciable de 2 Gigabytes.). Vous y trouverez en particulier toutes des productions Dnt Crew depuis 2 ans (les Dnt Papers au grand complet, la Burning Illusion, etc, etc...) ainsi que la quasi totalité de démos sorties depuis la naissance du ST ! (de la 'big demo' à la 'Froggies over the Fence'...).

Vous y trouverez de même une masse impressionnante de jeux, d'utilitaires. Et surtout, le top du top , les NEWS !. Dès qu'un dompub est terminé quelque part dans le monde, quelqu'un a toujours la bonne idée de venir l'y ranger !. Donc un grand bravo à Jeff Weiner, brillant universitaire américain pour son serveur , il est TOP !

#### **2.2 . Ftp.uni-paderborn.de**

C'est l'équivalent teuton du précédent, avec toutefois un peu moins de démos, c'est pour ça que je le classe second, mais alors avec toutes les nouveautés que les coders allemands produisent sur St et surtout sur Falcon. Un autre petit moins, le serveur n'est malheureusement pas ouvert tout le temps, contrairement au sus-nommé umich.

# **2.3 . Ftp.uni-kl.de**

Un autre serveur allemand, excellent lui aussi avec ses particularités et ses défauts (manque de Démos, orgies d'Updates!).

Voila pour le Top-Three ! A titre indicatif toujours, sachez que le Week-end, quand les réseaux ne sont pas trop encombrés, vous pouvez transférer des données jusqu'à un niveau de 50 ko par seconde ! Le probléme est ensuite, et surtout pour moi, de sortir ces données sur disquettes. En effet le ST ne dispose à ma connaissance d'aucune carte Ethernet, ce qui me contraint à faire des transferts avec le bon vieux Kermit des familles, qui rame a 1.5 ko par seconde, enfin c'est déjà ça ! Plusieurs de mes amis possédent des PC avec cartes Ethernet et rapatrient leurs données jusqu'à environ un taux de 50 ko par seconde aussi... (je squatte souvent chez mes copains!)

Pour information, il existe d'autres programmes de communication plus ou moins ergonomiques, mais si vous devez n'en utiliser qu'un, utilisez F.T.P ! [NdN: ouai, heu sans vouloir critiquer, les mécanismes de down-loading ou d'up-loading (i.e charger ou sauver un fichier) ne sont pas fiables à 100%, cf le nombre d'archives foireuses que tu m'as envoyés, ainsi que

d'autres que j'ai pu identifier comme provenant d'Internet ou de GEnie. Ca frise parfois les 10% de déchets]

# **3.IRC**

Maintenant, laissez-moi vous présenter un autre programme qui relègue notre bon vieux minitel,et donc Rtel, à la dimension d'un jouet Fisher-Price. Il s'agit d'IRC. Ne me demandez pas ce que ça veut dire, je n'en sais rien !. Sans doute avez-vous déjà eu l'occasion de dialoguer en direct avec tout un tas d'autres mordus d'informatique dans les fameux 'salons' de Rtel par exemple.

Et bien grâce au réseau , c'est aussi possible et ce, à l'échelle mondiale... avec un nombre illimité de personnes par salon et une multitude de salon à thèmes (japon ,Atari, Amiga, Amiga ! pour les vilains pirates, sex, français, française, hard-sex) soit environ 500 salons à thème où on trouve toujours quelqu'un pour causer.

Autant vous dire tout de suite que les dialogues en anglais entre un espagnol et un polonais ne sont pas piqués des hannetons. De plus, on y rencontre du beau monde : Griff de Electronic Images (Inner Circle, souvenez-vous...), New Mode (de Delta Force), Gunstick et TheFate de Ulm sont de fervents squatters du salon Atari, et on peut compter sur eux pour en apprendre de belles sur le monde Atari, les révolutions techniques, ce qu'on peut faire avec un Dsp , soit tout un tas de choses rigolotes tout plein!

Ah, j'allais oublier de préciser un détail, toutes ces manipulations , sont, pour peu qu'on se débrouille bien , totalement GRATUITES, fini les frais de port (enfin pas tout a fait, hein Nullos ? (NdN: pas glop pas glop)), fini les notes de téléphone effrayantes... (NdN: un nombre illimités de personnes par salon, ça doit être infernal à suivre, bonjours le bordel pour ne pas perdre le fil...)

C'est tout pour Irc et ... c'est déjà pas mal. Inutile de vous dire que je ne fais que résumer sommairement les possibilités de chacun de ces programmes.

Maintenant un petit paragraphe qui expliquera beaucoup de chose Vous vous doutez bien que de telles possibilités en matière de transfert de données ne pouvaient qu'exciter les pulsions de nombreux pirates mondiaux. On voit ainsi fleurir de nos jours de nombreux serveurs Ftp pirates, souvent implantés a l'insu des propriétaires de la machine ayant oublié de protéger des accès disques, surtout sur Amiga et PC: lorsqu'un jeu sort, il est automatiquement déplombé et mis sur réseau, puis diffusé dans le monde entier. Je ne vous cacherai pas que vu le nombre de jeux publiés sur St ou Falcon, on ne trouve pas de tels serveurs sur ST... Mais il parait qu'on en trouvait encore il n'y a pas si longtemps...

Pour tout renseignement complémentaire , vous pouvez m'écrire a

Bertrand de Coatpont B310 Residence L. de Vinci Avenue Paul Langevin 59650 VILLENEUVE D'ASCQ

    Axiom/Dnt Crew